## Computational Thinking with Python - Preliminary Quiz

You can complete the following questions in Python, JavaScript or other programming language.

- 1. Please create an array to tally integers between  $0 4$  and then create a counter controlled loop to input 20 integers from the user.
	- For each input between 0 and 4, increment the appropriate count in the tally array.
	- Inputs outside this range will be ignored.

After the inputs are complete, output a table with the values and their counts. Instead of outputting the count values, please output the corresponding number of # symbols in order to form a histogram as the example below.

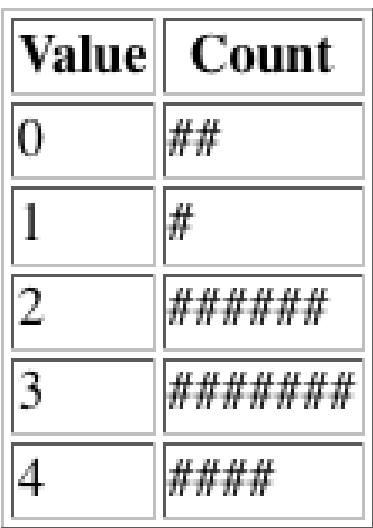

2. Two common scales of temperature measurement are Celsius and Fahrenheit. To convert one to the other the following formulae can be used.

celsius = (fahrenheit-32.0)\*5.0/9.0

 $fahrenheit = celsius*9.0/5.0+32.0$ 

Write a function called convert that will take two arguments: the temperature to be converted and the targetScale to convert to. The targetScale could be expressed in either upper or lower case. If the targetScale is 'c', the temperature should be converted from Fahrenheit to Celsius. If the targetScale is 'f' then the temperature should be converted from Celsius to Fahrenheit. If no targetScale is supplied the default target is Celsius. If a targetScale is supplied, but it is not 'c' or 'f', then a value of 0 should be returned. Your function should have a single exit point.

3. What will be the one-line missing statement if the output from the following Python code is "AAAAAA"?

```
def print1(a):print(a*2)def cat1(b):
    # the missing one-line statement
```

```
print1(cat)
```
 $cat1("A")$ 

## Ql. Solution in Javascript:

```
<script>
```

```
INPUT_NUM = 20;
                        MIN = 0;
                        MAX = 4;
                        var tally= new Array();
                        var input= 0;
                        var output="; 
                        var i = 0;
                        for(i=MIN-MIN; i<=MAX-MIN; i++){
                                tally[i] = 0;for(i=0; i<INPUT_NUM; i++){
                                input= parselnt(prompt('Enter a number('+ MIN+'-'+ MAX+')')); 
                                while(isNaN(input) ||input>MAX ||input<MIN){
                                        input= parselnt(prompt('Reenter a valid number('
                                                        + MIN+'-'+ MAX+')'));
                                }
                                tally[input]++;
                        output+= '<table border="1">';
                        output+= '<tr>><th>Value</th><th><th>Count</th></tr>';
                        for(i=0; i -tally.length; i++){
                                output+= '<tr><td>' + (i+MIN) + '</td><td>'; 
                                for(var j=0; j<tally[i]; j++){
                                        output+= '#';
                                }
                                output+= '</td></tr>';
                        output+= '</table>';
                        document.writeIn(output);
                </script>
Q2. Solution in Javascript:
function convert(temperature, targetScale){ 
        if(targetScale == undefined) 
        targetScale = 'c'; 
        if(targetScale.tolowerCase()=='c'){
        temperature=(temperature-32.0)*5.0/9.0;
        }else if( targetScaIe.to LowerCase()=='f'){ 
        temperature= temperature*9.0/5.0 + 32.0;
        temperature = 0;
        return temperature;
```
Q3. Solution in Python:

}else{

}